### **The [co](http://teachtogether.tech/)mplicated is so complicated, and you can recomplicate the concept of a complicated, and you reproduced, a** Research compendia enable code rev **Compendia enable code review<br>
during peer review<br>
SHECK and Opening Reproducible Research (o2r)<br>
S://codecheck.org.uk/ | https://o2r.info<br>
niel Nüst @ Remote ReproHack, May 14, 2020<br>
Geoinformatics, University of Münster Research compendia enable code review<br>
during peer review<br>
with CODECHECK and Opening Reproducible Research (02r)<br>
https://odecheck.org.uk/ | https://o2r.info<br>
Daniel Nüst @ Remote ReproHack, May 14, 2020<br>
Institute for G** FORTECHE COLORET TEVIEW<br>
The CODECHECK and Opening Reproducible Research (o2r)<br>
https://codecheck.org.uk/ | https://o2r.info<br>
Daniel Nüst @ Remote ReproHack, May 14, 2020<br>
Institute for Geoinformatics, University of Münste **CHAT THE SERVIEW**<br>
With CODECHECK and Opening Reproducible Research (o2r)<br>
https://codecheck.org.uk/ | https://o2r.info<br>
Daniel Nüst @ Remote ReproHack, May 14, 2020<br>
Institute for Geoinformatics, University of Münster | **Research compendia enable code review<br>
during peer review<br>
with CODECHECK and Opening Reproducible Research (02r)<br>
https://odecheck.org.uk/ | https://o2r.info<br>
Daniel Nüst @ Remote ReproHack, May 14, 2020<br>
Institute for G Earch compendia enable code review<br>
during peer review**<br>
with CODECHECK and Opening Reproducible Research (o2r)<br>
https://codecheck.org.uk/ | https://o2r.info<br>
Daniel Nüst @ Remote ReproHack, May 14, 2020<br>
Institute for Ge **Example 19 and Security Control of the Control of the Control of the Control of the Control of the Control of the Control of the Control of the Control of the Control of the Control of the Control of the Control of the Co 16 IMPLEM COMPENDIA ENDIE COOP TEVIEW<br>
16 INPICE TEVIEW<br>
With CODECHECK and Opening Reproducible Research (02r)<br>
https://odecheck.org.uk/ | https://o2r.info<br>
Daniel Nüst @ Remote ReproHack, May 14, 2020<br>
Institute for Geo Research compendia enable code review<br>
during peer review<br>
with codecreck and Opening Reproducible Research (o2r)<br>
https://odecheck.org.uk/ | https://o2r.info<br>
Daniel Nüst @ Remote ReproHack, May 14, 2020<br>
Institute for G** Research compendia enable code review<br>
during peer review<br>
with codecheck and Opening Reproducible Research (o2r)<br>
https://oodecheck.org.uk/ | https://o2r.info<br>
Daniel Nüst @ Remote ReproHack, May 14, 2020<br>
Institute for G Research compendia enable code review<br>
during peer review<br>
with codecheck and Opening Reproducible Research (o2r)<br>
https://oodecheck.org.uk/ | https://o2r.info<br>
Daniel Nüst@ Remote ReproHack, May 14, 2020<br>
Institute for Ge **Research compendia enable code review<br>
during peer review<br>
with codecreck and Opening Reproducible Research (o2r)<br>
https://oodecheck.org.uk/ | https://o2r.info<br>
Daniel Nüst@ Remote ReproHack, May 14, 2020<br>
Institute for G Research compendia enable code review<br>
during peer review<br>
with codecheck and Opening Reproducible Research (o2r)<br>
https://oodecheck.org.uk/ | https://o2r.info<br>
Daniel Nüst @ Remote ReproHack, May 14, 2020<br>
Institute for** Research compendia enable code review<br>
during peer review<br>
with codecheck and Opening Reproducible Research (o2r)<br>
https://codecheck.org.uk/ | https://o2r.info<br>
Daniel Nüst @ Remote ReproHack, May 14, 2020<br>
Institute for G

article to include the many include to include the many include to include the many include to the many include  $\mathbf{C}$ decisions made by the research matrix of the research  $h$  https://o2r.info **eproducible I)**<br></ | https://d<br>oHack, **May 14** document and its computations (i.e. text, code, data, ...), and Stick with the conventions of your peers men oobLonLon and oponing noproduoisio nooodron (021) **GUITING DEET TEVIEW**<br>with CODECHECK and Opening Reproducible Research (o2r)<br>https://codecheck.org.uk/ | https://o2r.info<br>Daniel Nüst @ Remote ReproHack, May 14, 2020<br>Institute for Geoinformatics, University of Münster | h with CODECHECK and Opening Repro  $\mathsf{S}^{\text{S}}$  as computational environment as  $\mathsf{N}^{\text{S}}$  as  $\mathsf{N}^{\text{S}}$  as  $\mathsf{N}^{\text{S}}$  as  $\mathsf{N}^{\text{S}}$  as  $\mathsf{N}^{\text{S}}$  as  $\mathsf{N}^{\text{S}}$  as  $\mathsf{N}^{\text{S}}$  as  $\mathsf{N}^{\text{S}}$  as  $\mathsf{N}^{\text{S}}$  as  $\mathsf{N}^{\text{S$ discover text-based, open filters://codecheck.org.uk/ | https://o2r.info $\sim$ with CODECHECK and Opening Reproducible Research (o2r)<br>https://codecheck.org.uk/ | https://o2r.info<br>Daniel Nüst @ Remote ReproHack, May 14, 2020<br>Institute for Geoinformatics, University of Münster | http://nüst.de<br>Reproduc Actory / Codecheck.Org.an/ Theps.//OZI.AND Ten Simple Rules for  $\mathcal{M}$  and  $\mathcal{M}$  and  $\mathcal{M}$  and  $\mathcal{M}$  and  $\mathcal{M}$  and  $\mathcal{M}$  are producible Data Science  $\mathcal{M}$ with CODECHECK and Opening Reproducible Research (o2r)<br>https://codecheck.org.uk/ | https://o2r.info<br>Daniel Nüst @ Remote ReproHack, May 14, 2020<br>Institute for Geoinformatics, University of Münster | http://nüst.de<br>Reproduc  $\overline{a}$ https://doi.org/10.5281/zenodo.3741797 https://codecheck.org.uk/get-involved/and-involved/and-involved/and-involved/and-involved/and-involved/and-invo<br>https://codecheck.org/web/2012/and-involved/and-involved/and-involved/and-involved/and-involved/and-involved/a **CONFIDENTIFY PUBLIC INCONFIDENTIFY**<br>
with CODECHECK and Opening Reproducible Research (o2r)<br>
https://codecheck.org.uk/ | https://o2r.info<br>
Daniel Nüst @ Remote ReproHack, May 14, 2020<br>
Institute for Geoinformatics, Univer with CODECHECK and Opening Reproducible Research (o2r) Stephen Eglen, University of Cambridge Eglen, University of Cambridge Eglen, University of Cambridge Eglen, Univ but believer that is permitted provided to be started the containers of the start early for the start early for  $\alpha$ with CODECHECK and Opening Reproducible Research (o2r)<br>https://codecheck.org.uk/ | https://o2r.info<br>Daniel Nüst @ Remote Reproduck, May 14, 2020<br>Institute for Geoinformatics, University of Münster | http://nüst.de<br>Reproduc  $\frac{1}{2}$ opensione, preprints https://codecheck.org.uk/ | https://o2r.info

his computer.<br>The computer of the computer of the computer of the computer of the computer of the computer of the computer o Leverage structure and support to R package structure and support tools.<br>2020 and support to be presented as possible per review of the problem of the problem of the problem of the p<br>2020 and support the problem of the pro self-education Daniel Nüst @ Remote ReproHack, May 14, 2020

Fentleman, And Warehoff Science – and what we can do to fix it is it is and the can do to fix it is it is an o<br>General Analyses and Duncan Temple Lange Research Temple Lange Research and Reproducible Research Intervention broad knowledge: cross-discipline, cross-discipline, no point-and-click and simpler for and simpler for and si<br>Don't for an archives and simpler for an archives and simpler for an and-click and simpler for an archives and **Computational Statistics 16 (1): 16 (1): 10:11: 10:11: 10:11: 10:11: 10:11: 10:11: 10:11: 10:11: 10:11: 10:11**<br>The main computation of the statistics in the statistics of the statistics of the statistics of the statistics Institute for Geoinformatics, University of Münster | http://nüst.de practices (e.g., rrtools) **Example 2018**<br> **Institute for Geoinformatics, University of Münster | http://nüst.de** 13 A provide the Geoinformatics, University of Münster | http://nüst.de<br>
Reproducibility Committee Chair at AGILE<br>
1001 10.5281/zenodo.3855440<br>
Slides PDF<br>
CC-BY-SA 4.0 https://codecheck.org.uk/ | https://o2r.info<br>
Daniel Nüst @ Remote ReproHack, May 14, 2020<br>
Institute for Geoinformatics, University of Münster | http://nüst.de<br>
Reproducibility Committee Chair at AGILE<br>
MAY DIGES PDF<br>
CC-**Pre-review with extra role on staff integrity committee Chair at AGILE** and the Second Second Second Second Second Second Second Second Second Second Second Second Second Second Second Second Second Second Second Second S Institute for Geoinformatics, University of Münster | http://nüst.de<br>
Reproducibility Committee Chair at AGILE<br>
MOINT 105281/20006.3855440<br>
Slides PDF<br>
CC-BY-SA 4.0 THANK YOU!

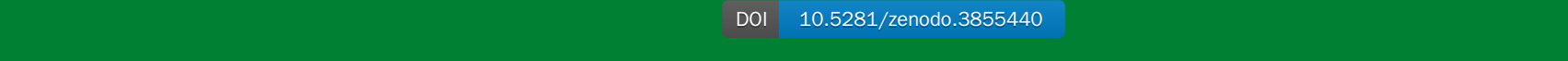

Claerbout & Karrenbach (1992), Electronic documents give reproducible research a new meaning which turns into an RERC after peer review, and eventually published as a PERC to be used, e.g. for subsequent cycles. Slides PDF Independent community pre-review at ReproHacks or  $\mathsf{S} \mathsf{I} \mathsf{I} \mathsf{G} \mathsf{G} \mathsf{G} \mathsf{F} \mathsf{D} \mathsf{F}$ 2017. Opening the Publication Process with Executable Research Compendia. D-Lib Magazine 23 (1/2).

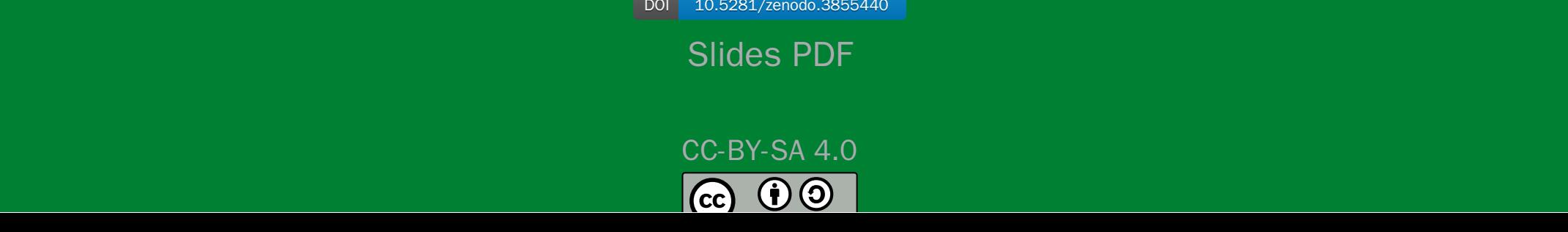

The problem is that most modern science is so complicated, and most journal articles so brief, it's impossible for the article to include details of many important methods and decisions made by the researcher as he analyzed his data on his computer.

Ben Marwick: [How computers broke science – and what we can do to fix it](https://theconversation.com/how-computers-broke-science-and-what-we-can-do-to-fix-it-49938)

"Claerbout's claim" in Donoho (2010), [An invitation to reproducible computational research](https://doi.org/10.1093/biostatistics/kxq028)

Claerbout & Karrenbach (1992), [Electronic documents give reproducible research a new meaning](https://doi.org/10.1190/1.1822162)

## Traditional and modern research(ers)

FROM

T

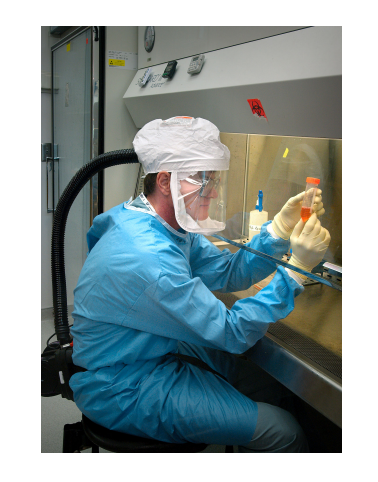

- broad knowledge: cross-discipline, collaboration
- deep knowledge: domain speciality (expertise and skills)

TO π

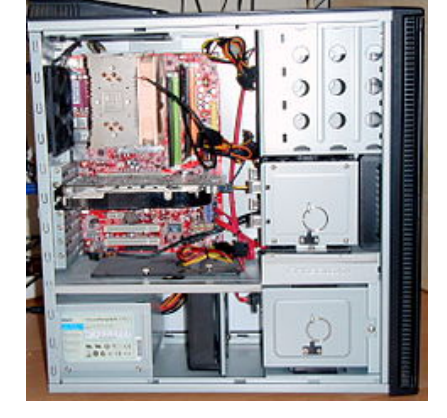

- broad knowledge: cross-discipline, collaboration
- deep knowledge
	- $\circ$  domain speciality (expertise and skills)
	- stats/computing/reproducibility

[Sources:](https://www.sciencemag.org/careers/2013/05/when-all-science-becomes-data-science) [T-shaped skills](https://en.wikipedia.org/wiki/T-shaped_skills)[; H](https://www.sciencemag.org/careers/2013/05/when-all-science-becomes-data-science)[acking Academia: Data Science and the University](https://jakevdp.github.io/blog/2014/08/22/hacking-academia/)[; When All Science Becomes Data](https://www.sciencemag.org/careers/2013/05/when-all-science-becomes-data-science) Science; [Community-level data science](https://escience.washington.edu/community-level-data-science-and-its-spheres-of-influence-beyond-novelty-squared/) Public domain images: [Wikipedia, CDC](https://en.wikipedia.org/wiki/Biosafety_cabinet#/media/File:Influenza_virus_research.jpg), [Wikipedia, kallerma](https://commons.wikimedia.org/wiki/File:Computer_case.JPG)

### Research Compendium

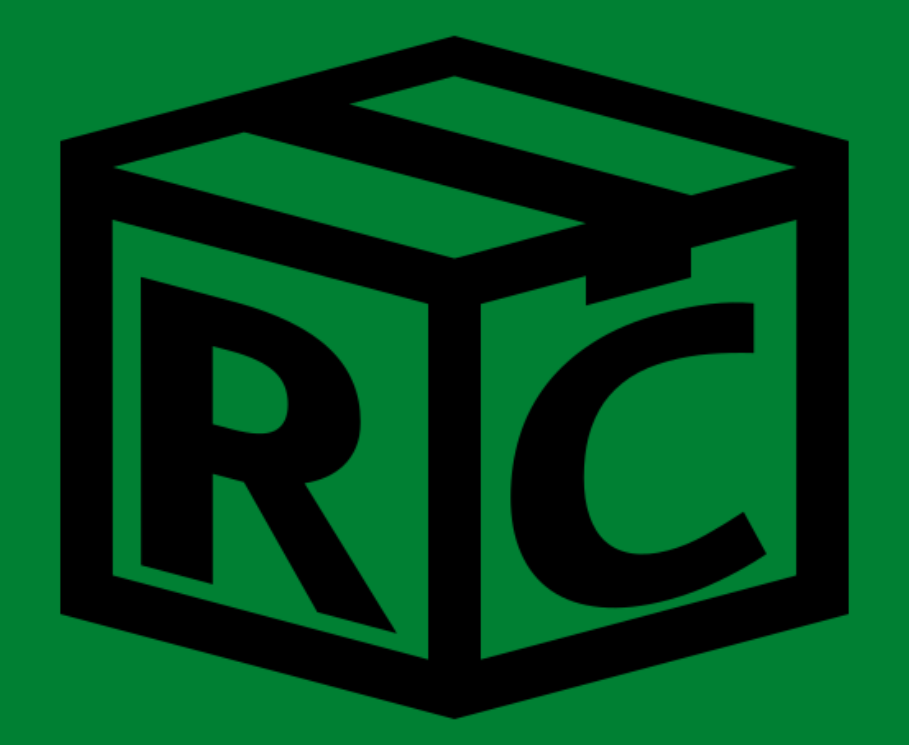

[research-compendium.science](https://research-compendium.science/) 4/28

### Research compendia

...We introduce the concept of a *compendium as* both a container for the different elements that make up the document and its computations (i.e. *text, code, data, ...*), and as a means for distributing, managing and updating the collection.

Gentleman, Robert, and Duncan Temple Lang. 2007. "Statistical Analyses and Reproducible Research". Journal of Computational and Graphical Statistics 16 (1): 1–23. <https://doi.org/10.1198/106186007X178663>

# Key components you'll need for sharing a compendium

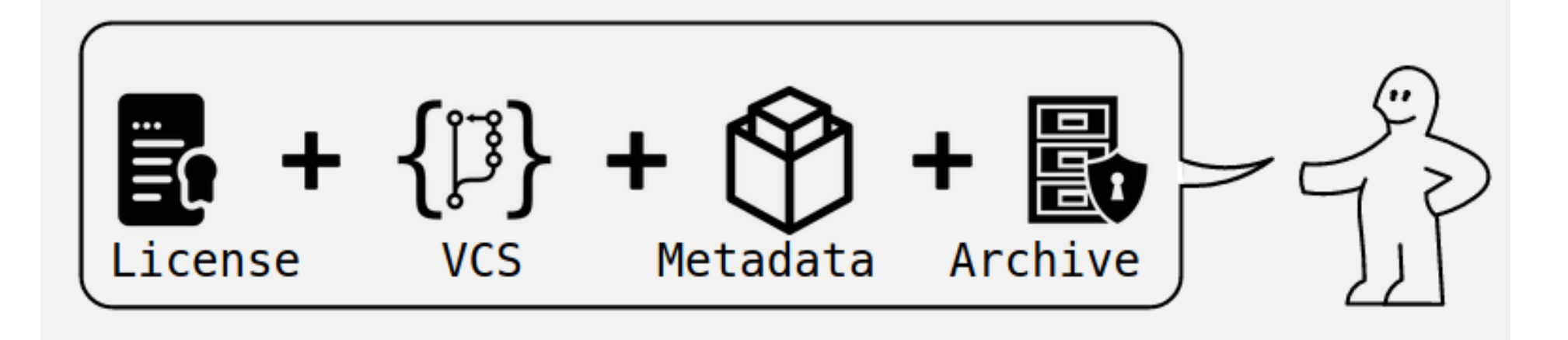

Source: Ram (2019), [How To Make Your Data Analysis Notebooks More Reproducible](https://github.com/karthik/rstudio2019)

### Research compendia

Ram (2019), [How To Make Your Data Analysis Notebooks More Reproducible](https://github.com/karthik/rstudio2019)

- small, medium, large compendia
- Stick with the conventions of your peers
- Keep data, methods and outputs separate
- Specify your computational environment as clearly as you can
- Leverage the R package structure and support tools/services as much as possible
- Use modern tools to make your compendia more accessible ([repo2docker](https://github.com/jupyter/repo2docker/), [containerit](https://o2r.info/containerit/), [holepunch,](https://github.com/karthik/holepunch) [drake\)](https://docs.ropensci.org/drake/)
- Don't forget long-term archives and simpler formats ([Zenodo\)](https://zenodo.org/)

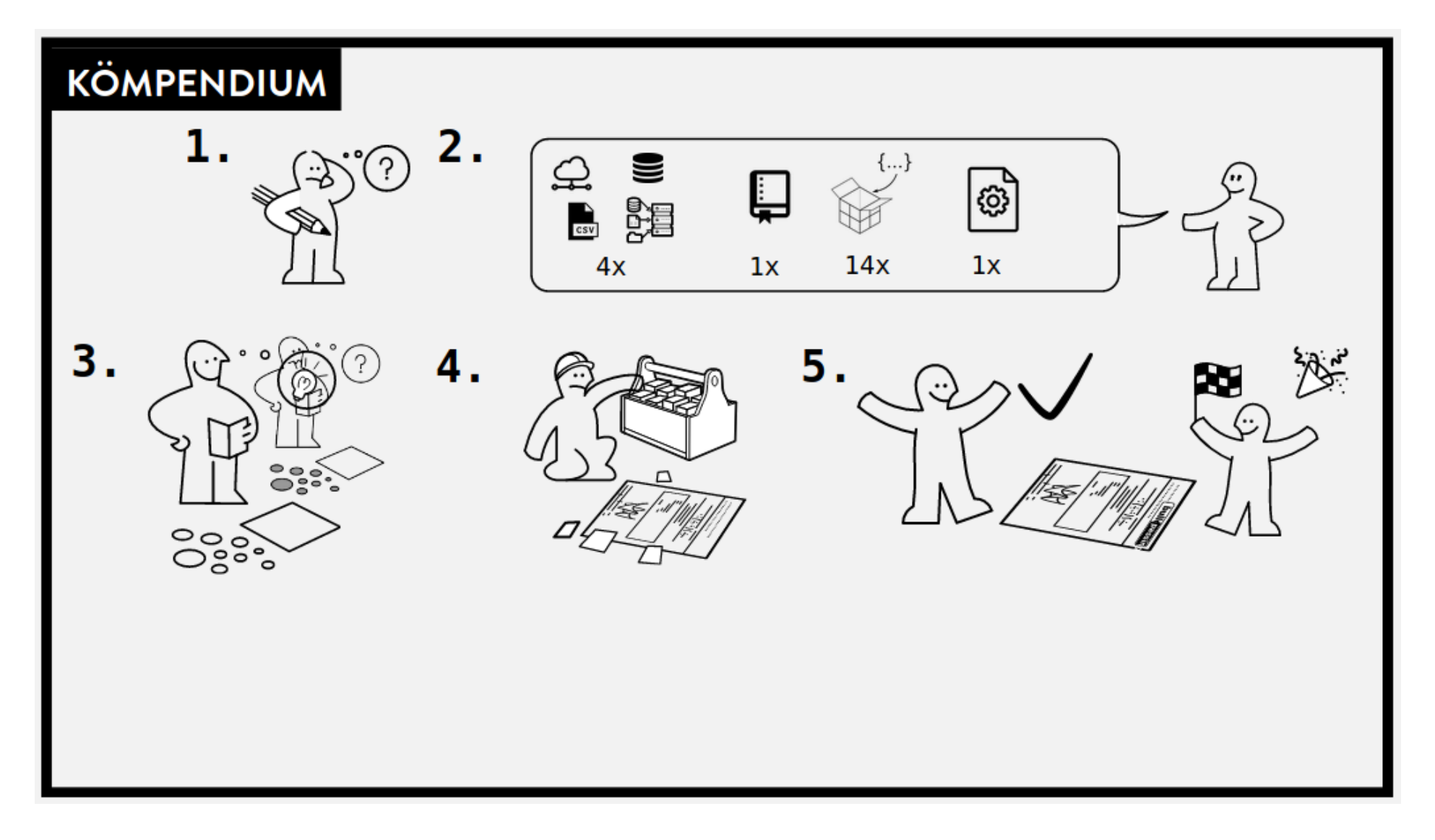

Source: Ram (2019), [How To Make Your Data Analysis Notebooks More Reproducible](https://github.com/karthik/rstudio2019)

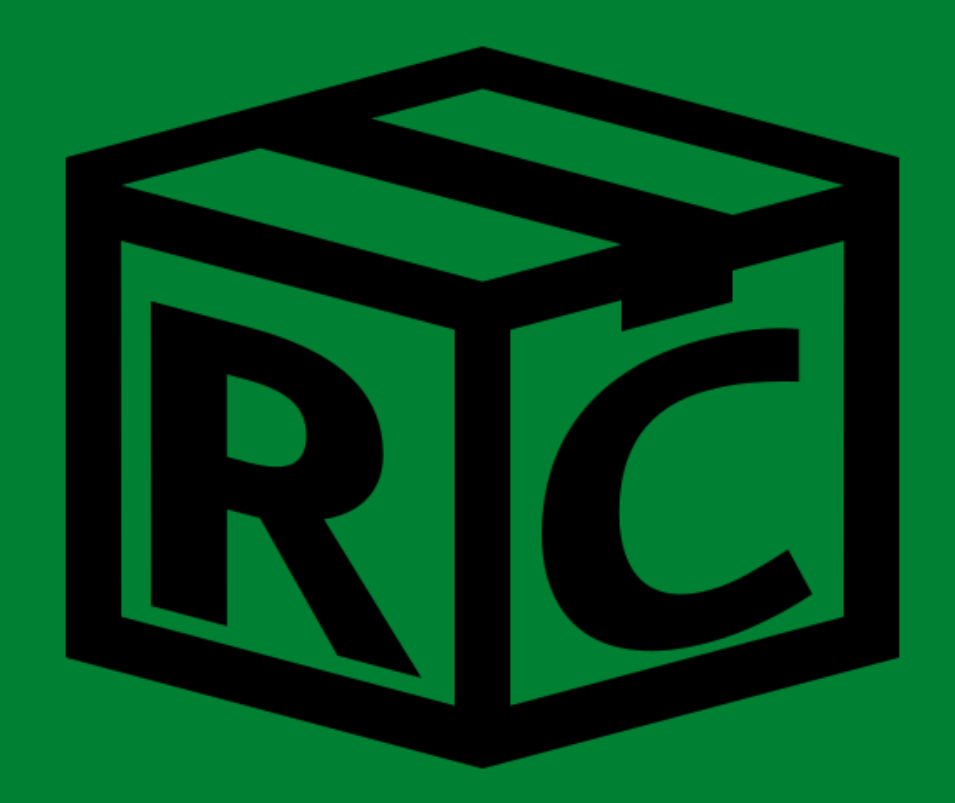

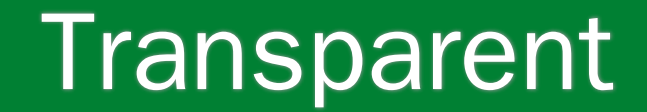

Credit

**Discover** 

**Reuse** 

**Colaborate** 

## Starting tomorrow, I will ...

(and you can recommend to the authors of the papers you reproduce)

- have a README [\("all else is details"\)](http://teachtogether.tech/)
- use [good file names](http://www2.stat.duke.edu/~rcs46/lectures_2015/01-markdown-git/slides/naming-slides/naming-slides.pdf) and relative paths (or Jenny Bryan will come and get you)
- use text-based, open file formats
- only work in containers (Rule 10)
- apply templates & follow commmunity practices (e.g., rrtools)
- write and publish notebooks
- use only scripts, no point-and-click
- embrace openness & [be](https://doi.org/10.1186/s13059-015-0850-7) [ne](https://doi.org/10.1093/biostatistics/kxq028) [fi](https://doi.org/10.1109/MSP.2009.932122)[ts](https://doi.org/10.1007/s10816-015-9272-9)
- document for future me
- work/review in the spirit of [preproducibility](https://doi.org/10.1038/d41586-018-05256-0)

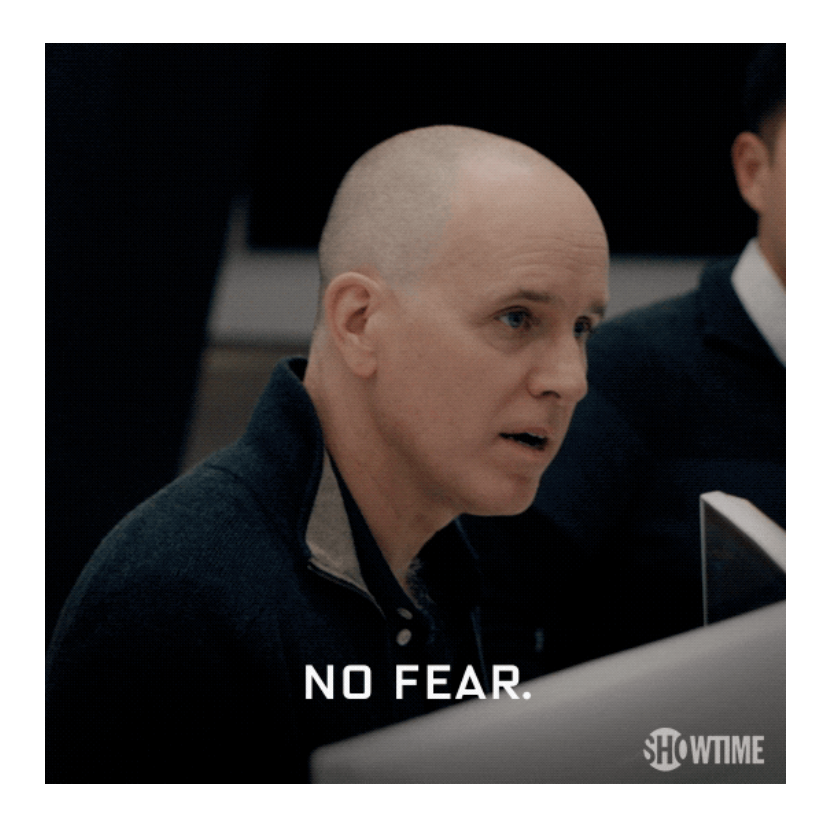

https://gph.is/2JF2u2T

= USE RESEARCH COMPENDIA

## More on r[esearch compendia at research](https://research-compendium.science/)compendium.science

You want to introduce changes in your community?

[Reproducible Publications at AGILE Conferences](https://osf.io/phmce/)

[AGILE Reproducible Paper Guidelines](https://doi.org/10.17605/OSF.IO/CB7Z8)

<https://reproducible-agile.github.io/>

## Advanced control of computing environments

**8 binder** 

- [Binder-ready](https://mybinder.org/) research compendium
- Research compendium  $+$  container  $+$  bindings  $=$ [Executable Research Compendium](https://doi.org/10.1045/january2017-nuest) ([o2r.info/results/](https://o2r.info/results/))
- [Ten Simple Rules for Writing Dockerfiles for Reproducible Data Science](https://doi.org/10.31219/osf.io/fsd7t)

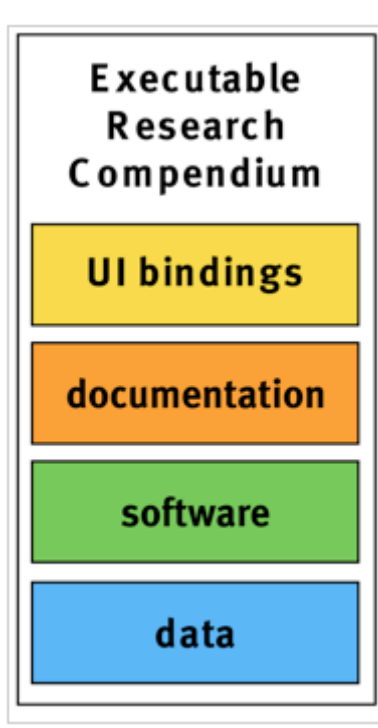

How can research compendia enable code review during peer review?

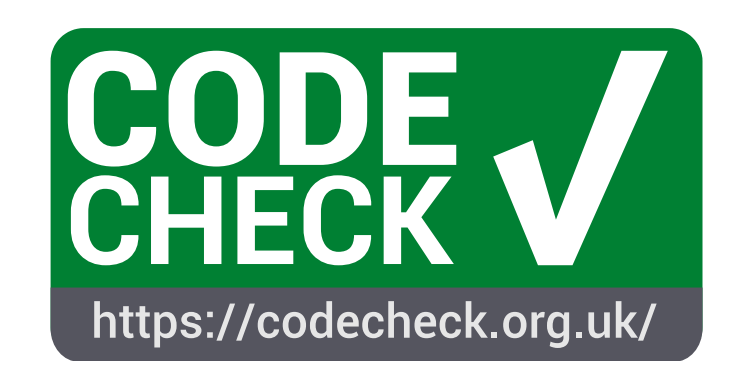

A process for independent reproduction of computations underlying research

## The four CODECHECK principles

## The four CODECHECK principles

1. Codecheckers record but don't investigate or fix.

2. Communication between humans is key.

3. Credit is given to codecheckers.

4. Workflows must be auditable.

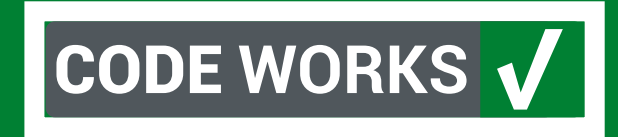

### Implementing the CODECHECK process

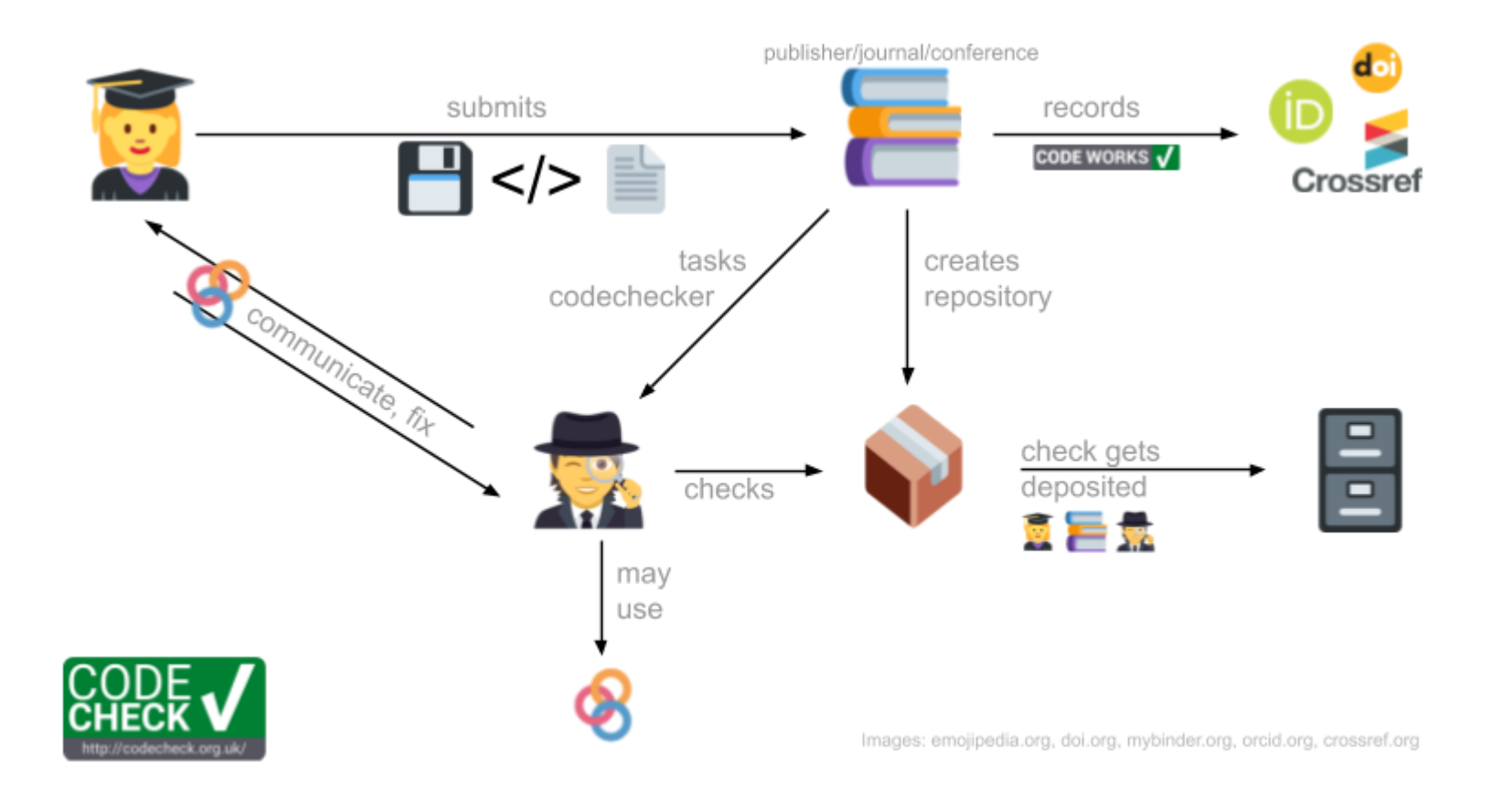

Sketch of steps and responsibilities to implement a CODECHECK.

<https://codecheck.org.uk/process/>

### Process variations

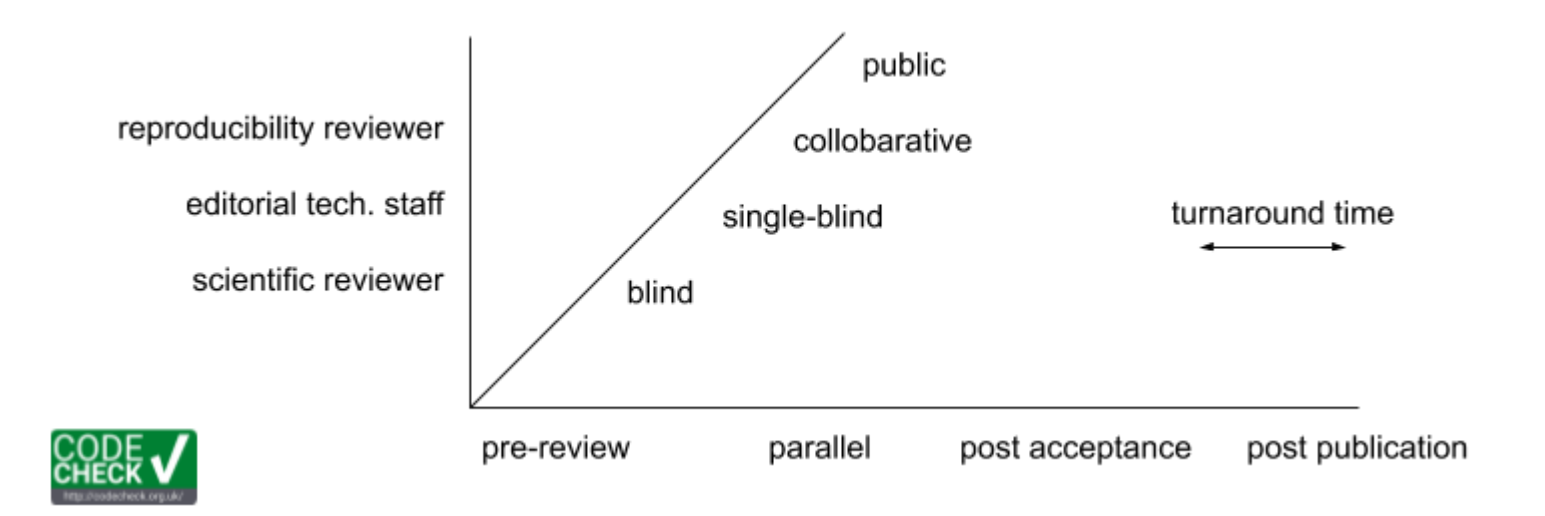

- Post review with extra role (ECR opportunity)
- Pre-review with extra role on staff
- Parallel reproducibility reviewer (flexible skill match)
- Regular reviewer (not widely established during last 10 years  $\sqrt{(2)}$
- Independent community pre-review at ReproHacks or for preprints

<https://codecheck.org.uk/process/>

## **CODECHECKS**

<https://codecheck.org.uk/register/>

<http://doi.org/10.5281/zenodo.3674056>

<https://doi.org/10.5281/zenodo.3741797>

## Get Involved

Go to a ReproHack to acquire the skills to become a codechecker  $\checkmark$ 

<https://codecheck.org.uk/get-involved/>

- codechecker
- author
- reviewer
- editor
- publisher
- conference organiser

### More information: [codecheck.org.uk](https://codecheck.org.uk/)

#### Team

- **O** [github.com/codecheckers](https://github.com/codecheckers/)
- $\bullet$   $\blacktriangleright$  [StephenEglen](https://twitter.com/StephenEglen)
- **•** [nordholmen](https://twitter.com/nordholmen)
- $\bullet \; \boxtimes$  [Stephen Eglen](mailto:sje30@cam.ac.uk), [University of Cambridge](https://www.cam.ac.uk/)
- **Example [Daniel Nüst](mailto:daniel.nuest@uni-muenster.de), [ifgi,](https://www.uni-muenster.de/Geoinformatics/en/) [University of Münster](https://www.uni-muenster.de/)**

The project is supported by a Mozilla Open Science Mini-Grant (see [official announcement\)](https://medium.com/read-write-participate/meet-mozillas-latest-open-science-awardees-cfa45348e5d5) from February 2019 to May 2020.

# moz://a

#### **Material**

[Watch Stephen's talk at The 14th Munin Conference on](http://site.uit.no/muninconf/) Scholarly Publishing 2019:

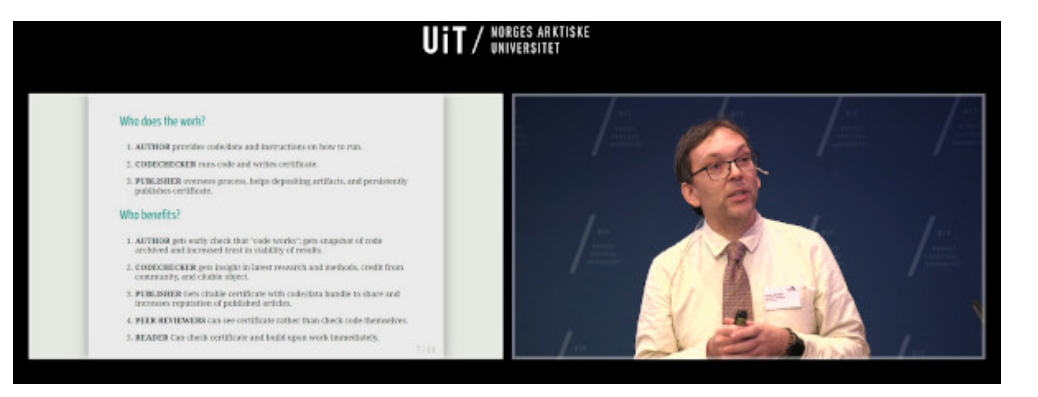

## ERCs in peer review

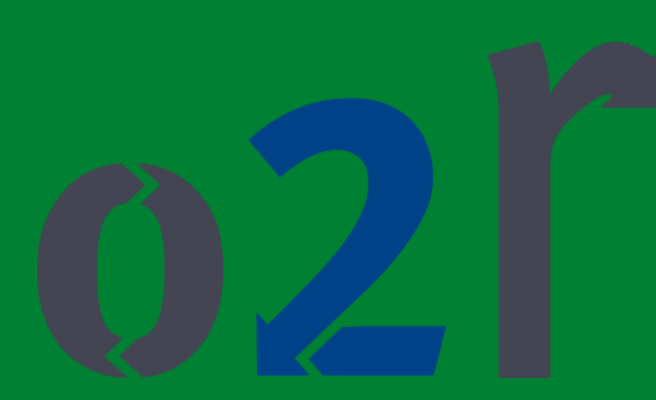

### <https://o2r.info/pilots/>

- Collaboration pilots
- OJS pilot

## o2r goals and benefits

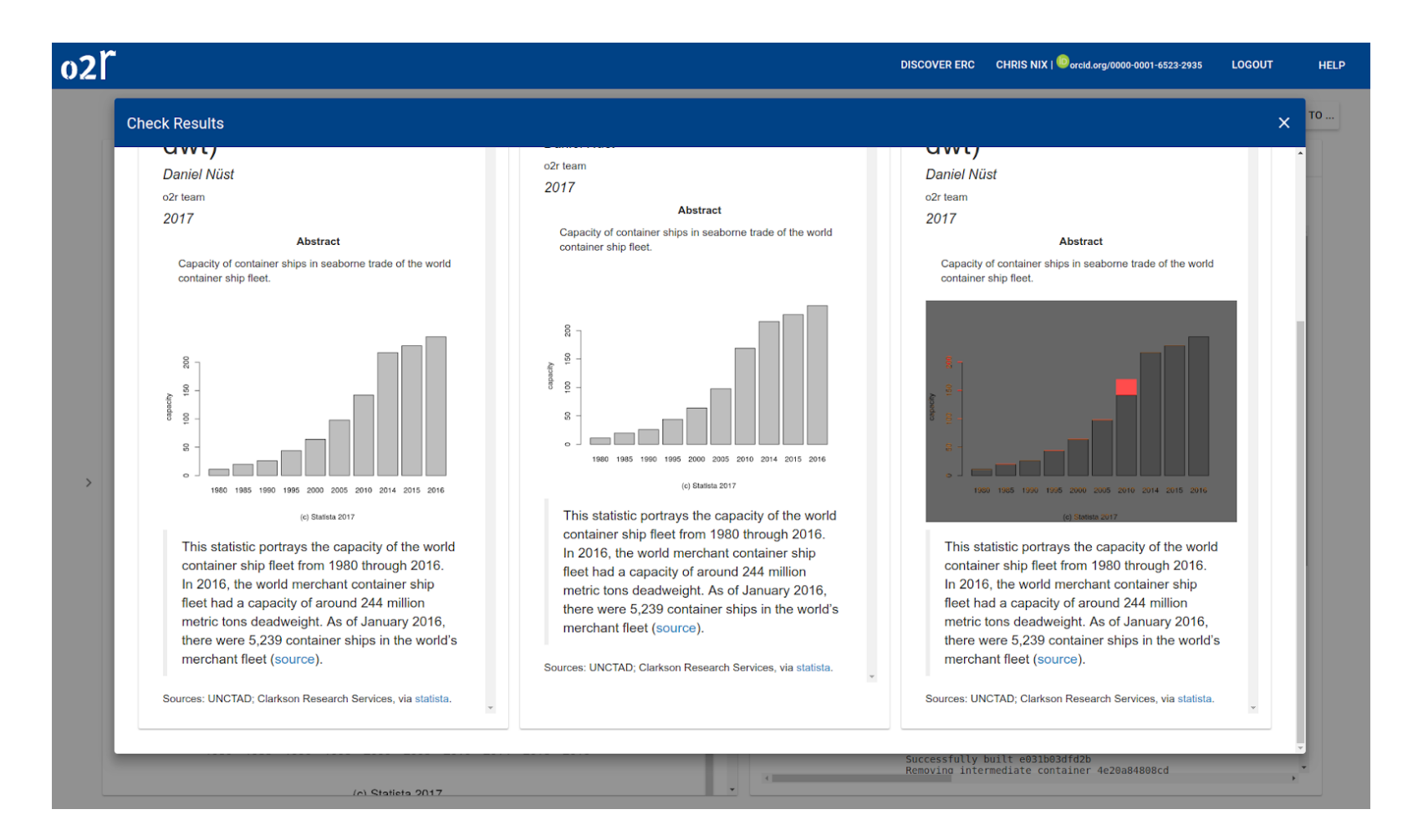

#### <https://o2r.info/results> | <https://o2r.uni-muenster.de/>

## o2r goals and benefits

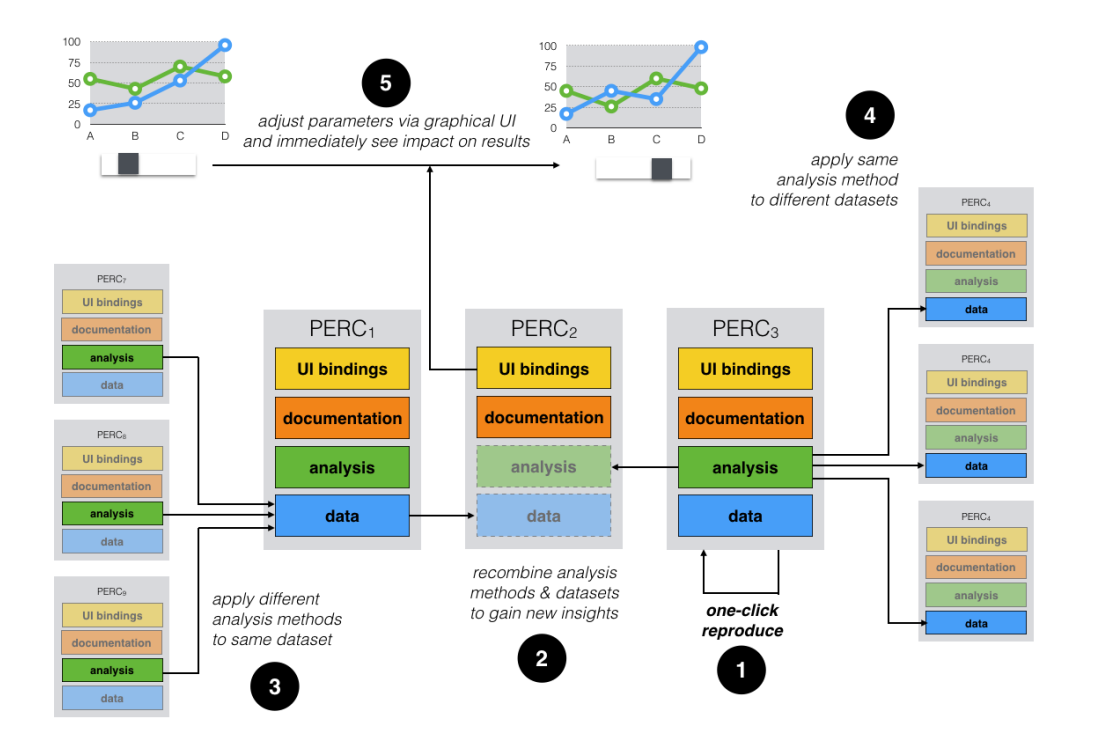

Nüst, Daniel, Markus Konkol, Edzer Pebesma, Christian Kray, Marc Schutzeichel, Holger Przibytzin, and Jörg Lorenz. 2017. Opening the Publication Process with Executable Research Compendia. D-Lib Magazine 23 (1/2). <https://doi.org/10.1045/january2017-nuest>.

Kray, Christian, Pebesma, Edzer, Konkol, Markus, Nüst, Daniel (2019). Reproducible Research in Geoinformatics: Concepts Challenges and Benefits https://doi org/10 [4230/LIPIcs](https://doi.org/10.4230/LIPIcs.COSIT.2019.8) COSIT 2019 8 24 / 28

## Take home messages

Rule 1: Have a README: all else is details.[\\*](http://teachtogether.tech/)

low tech & high tech approaches exist (CODECHECK & o2r, [and more\)](https://arxiv.org/abs/2001.00484), but we need individuals to be leaders and you can be one by adjusting your habits

burden mostly on author, but *benefits* clear and immediate > start early {in career, in project}

marathon to change habits and community practice > must push as individuals to achieve the needed *cultural change* 

### THANK YOU!

Slides:

- DOI [10.5281/zenodo.3855440](https://doi.org/10.5281/zenodo.3855440)
- **•** [PDF](https://codecheck.org.uk/slides/2020-05_ReproHack.pdf)
- <https://github.com/codecheckers/slides>

## Computational Research / Data Science 2020

### **Challenges**

- dependency hell
- FAIR
- licensing
- sensitive data
- big data

### Opportunities/Solutions

- version control
- containerisation
- openness (data, software, preprints)
- community
- self-education
- collaboration
- research integrity
- [The Carpentries](https://carpentries.org/)
- subsets/[enclaves/](https://doi.org/10.1177/0002716217742610)[domains](https://doi.org/10.1177/2399808317710132)

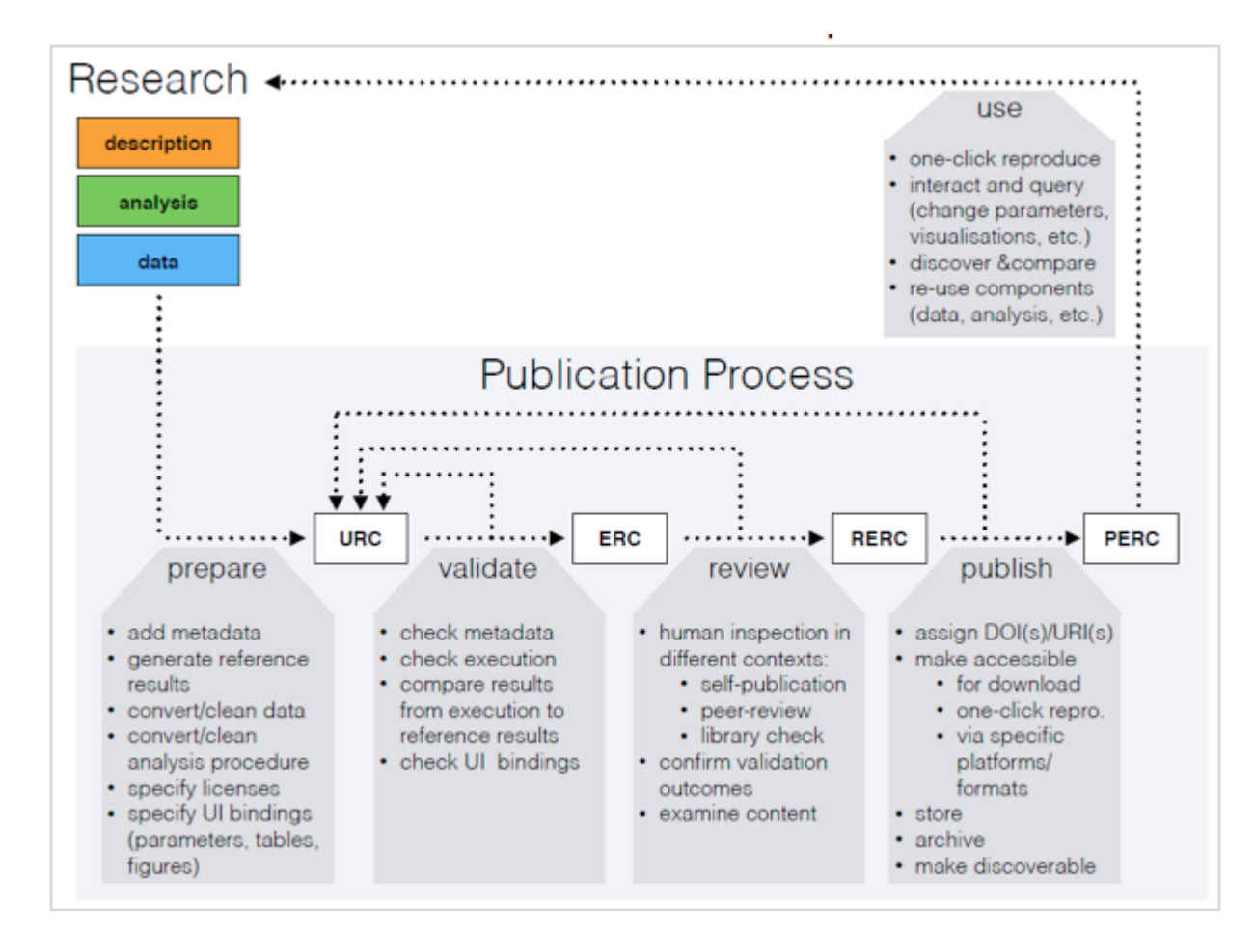

The ERC-based publication process: a research workspace is prepared for a URC, which is validated to become an ERC, which turns into an RERC after peer review, and eventually published as a PERC to be used, e.g. for subsequent cycles.

#### <https://doi.org/10.1045/january2017-nuest>